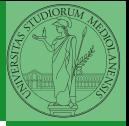

# <span id="page-0-0"></span>Programming in Python<sup>1</sup>

Mattia Monga

Dip. di Informatica Universit`a degli Studi di Milano, Italia <mattia.monga@unimi.it>

Academic year 2020/21, II semester

 $\equiv$  940  $\pm$ <sup>1</sup>cba 2020 M. Monga. Creative Commons Attribuzione — Condividi all[o s](#page-7-0)[tess](#page-0-0)[o mo](#page-7-0)[do](#page-0-0) [4.0](#page-7-0) Internazionale. [http://creativecommons.org/licenses/](http://creativecommons.org/licenses/by-sa/4.0/deed.it)[by](#page-0-0)[-sa](http://creativecommons.org/licenses/by-sa/4.0/deed.it)[/](#page-1-0)[4](http://creativecommons.org/licenses/by-sa/4.0/deed.it)[.](#page-0-0)[0](http://creativecommons.org/licenses/by-sa/4.0/deed.it)[/d](#page-0-0)[e](#page-1-0)e[d](http://creativecommons.org/licenses/by-sa/4.0/deed.it)[.i](#page-0-0)[t](http://creativecommons.org/licenses/by-sa/4.0/deed.it) > <  $\geq$  >

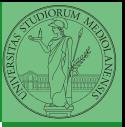

## <span id="page-1-0"></span>Lecture XVI: Inheritance

 $126$ 

## Destructuring a bound computation

```
def approx_euler(t: np.ndarray, f0: float, dfun:
\rightarrow Callable[[float], float]) -> np.ndarray:
    """Compute the Euler approximation of a function on
    \rightarrow times t, with derivative dfun.
    "" ""
    res = np.zeros\_like(t)res[0] = f0for i in range(1, len(t)):
        res[i] = res[i-1] + (t[i]-t[i-1]) * dfun(res[i-1])
```
#### return res

Since we approximate the solution of a differential equation  $p'=f(p,t)$ , we used the trick of writing dfun as a function of  $p$ : this is why we call it by passing a point of res (and not of pyt). This trick makes it possible to compute it *together* with res itself (given the initial condition).

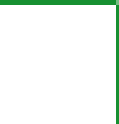

Monga

### Two things together

A good way to keep two things separate (thus they can be changed independently), but together is the object-oriented approach: a class is a small world in which several computations are bound together, they share data and can depend one on each other.

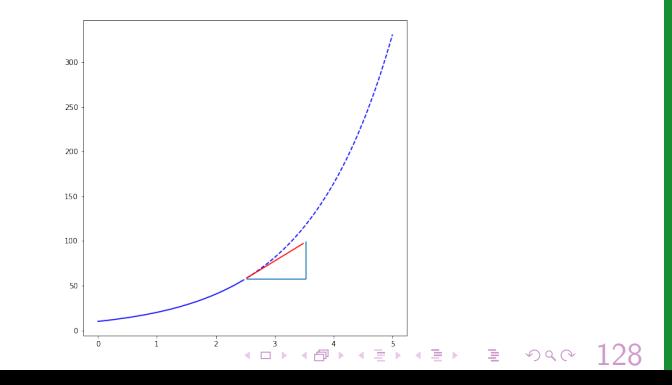

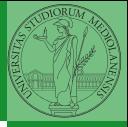

Monga

## OOP approach

```
class EulerSolver:
    """An EulerSolver object computes the Euler approximation of a differential equation
   \rightarrow p' = f(p, t).
    Create it by giving the f function, then set the initial condition P0.
    The approximate solution on a given time span is computed by the method solve.
    "''"''"def __init__(self, f: Callable[[float, float], float]):
        self.f = fdef set initial condition(self, P0: float):
        self.P0 = P0def solve(self, time: np.ndarray) -> np.ndarray:
        """Compute p for t values over time."""
        self.t = timeself.p = np.zeros\_like(self.t)# ....
    def diff(self, i: int) \rightarrow float:" " "Compute the differential increment at time of index i." " " "assert i >= 0# ...
```
 $129$ 

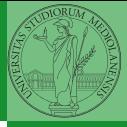

Monga

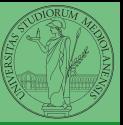

```
time = npulinspace(0, 5, 100)
```

```
solver = EulerSolver(lambda p, t: 0.7*p)
solver.set_initial_condition(10)
euler = solver.solve(time)
```
 $130$ 

Conceptual steps are separated (but kept together by the class). We can decide to change one of them independently. Object-oriented programming has a feature to make this easy: inheritance

```
class RKSolver(EulerSolver):
    def diff(self, i: int) \rightarrow float:"""Compute the differential increment at time
         \rightarrow of index i."""
```
assert  $i \geq 0$ # use Runge-Kutta now! # overridden functionality is available with #  $super()$ .  $diff(i)$ 

RKSolver inherits the methods of EulerSolver and it overrides the method \_diff.

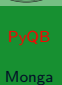

```
131
```
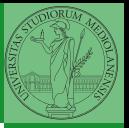

<span id="page-7-0"></span>If inheritance is done properly (unfortunately not trivial in many cases), the new class can be used wherever the old one was. solver = RKSolver( $lambda$  p, t:  $0.7*p$ ) solver.set\_initial\_condition(10)  $rk = solver.solve(time)$ 

Overridden methods must be executable when the old ones were and their must produce at least the "same effects" (Liskov's principle).

 $132$